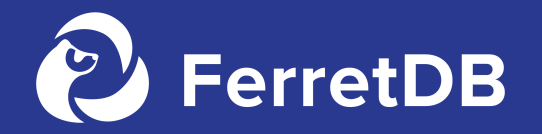

## **Building an Open-Source MongoDB-compatible Database on Top of PostgreSQL**

Elena Grahovac, Director of Engineering, FerretDB

**PostgreSQL Berlin, May 2023**

## Agenda

- 1. MongoDB compatibility on PostgreSQL why?
- 2. FerretDB's concept and current state
- 3. How we store and query data
- 4. Challenges
- 5. What's next?

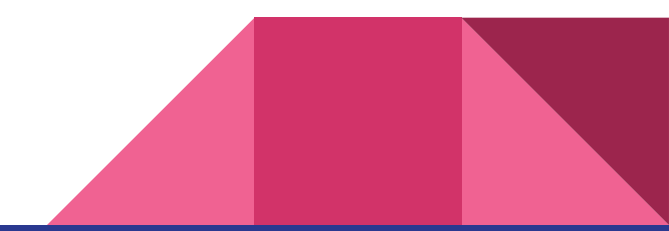

# MongoDB's popularity

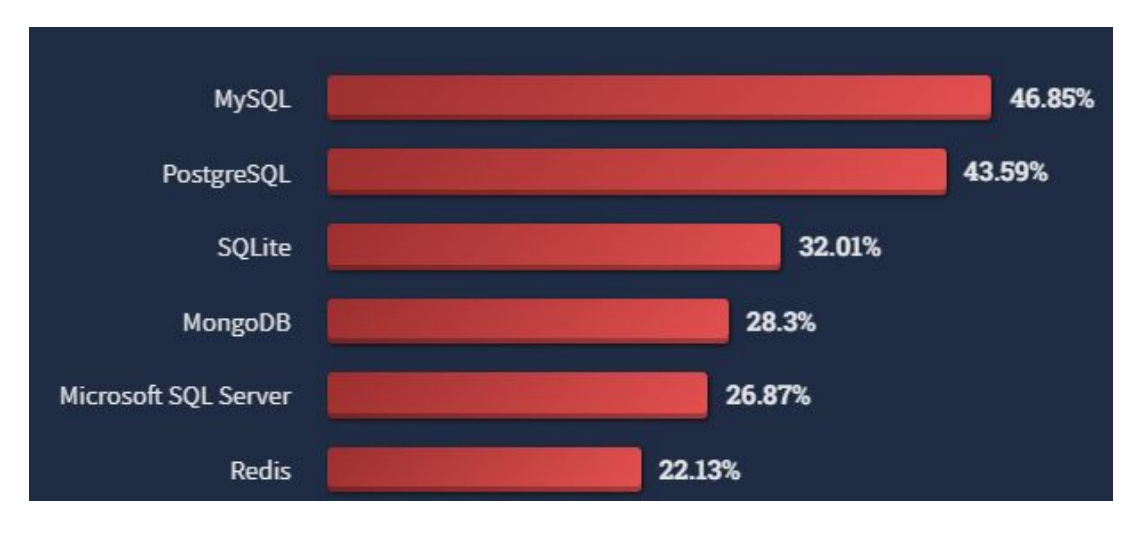

**"Which database environments have you done extensive development work in over the past year, and which do you want to work in over the next year? " 65k responses**

[Source: StackExchange Developer Survey, 2022](https://insights.stackoverflow.com/survey/2021#most-popular-technologies-database) (excerpt)

"Which database environments have you done extensive development work in over the past year, and which do you want to work in over the next year?"

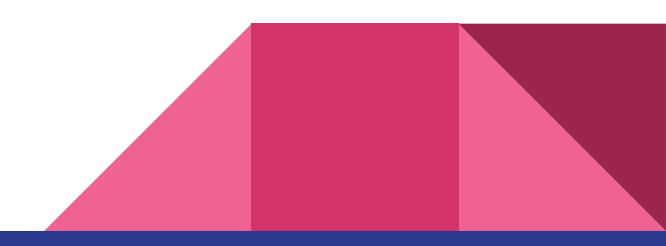

## MongoDB's license

MongoDB – since 2018, released under the Server Side Public License (SSPL).

*If MongoDB is used as part of a Cloud Service …*

*… everything you use to provide that service needs to be open-sourced.*

More info:

[www.ssplisbad.com](http://www.ssplisbad.com)

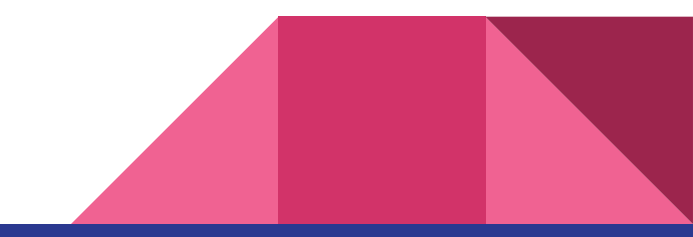

## We've talked to users - here's what they said

*"The SSPL license is vague - we are looking to replace MongoDB due to the legal risks and uncertainty."* - a FAANG company

*"We are looking to find a MongoDB Atlas alternative, without vendor lock-in."* - Major travel search portal

*"Pricing of MongoDB Atlas is not suitable for our use case."* - Small SaaS business

*"We are unable to offer our customers an open-source, MongoDB-compatible database."* - Cloud Infrastructure provider

## About FerretDB

- A MongoDB compatible interface
- Set out to become the de facto MongoDB Alternative
- Can be used on-prem or in the cloud
- Can utilize various RDBMS as backend (mainly PgSQL)
- Released under Apache 2.0

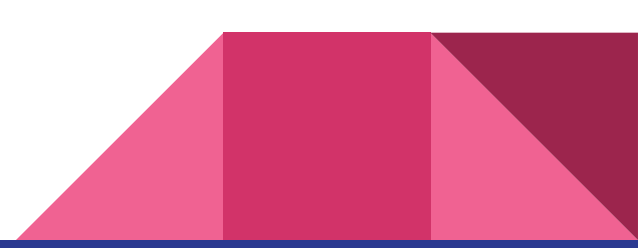

#### How it works

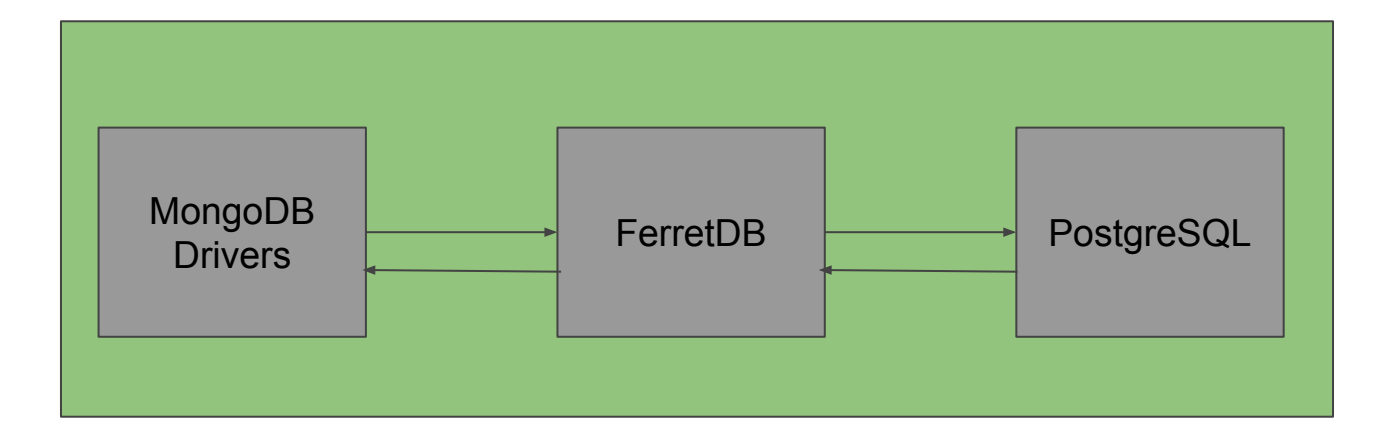

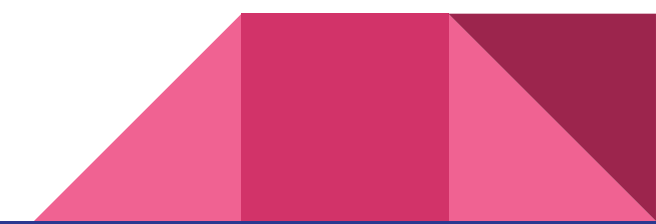

# Why PostgreSQL?

Probably no need to explain here :)

- **FOSS**
- Huge, supportive community
- High number of PostgreSQL users run MongoDB
- **Existing JSON compatibility**
- Strong interest from users with extensive operational experience

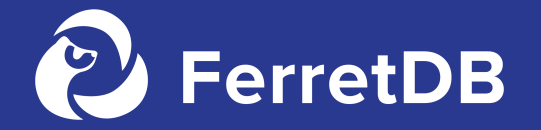

**Current state**

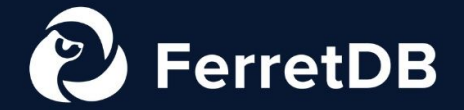

#### It's here. FerretDB 1.0 GA

a truly Open Source MongoDB database alternative

www.ferretdb.io

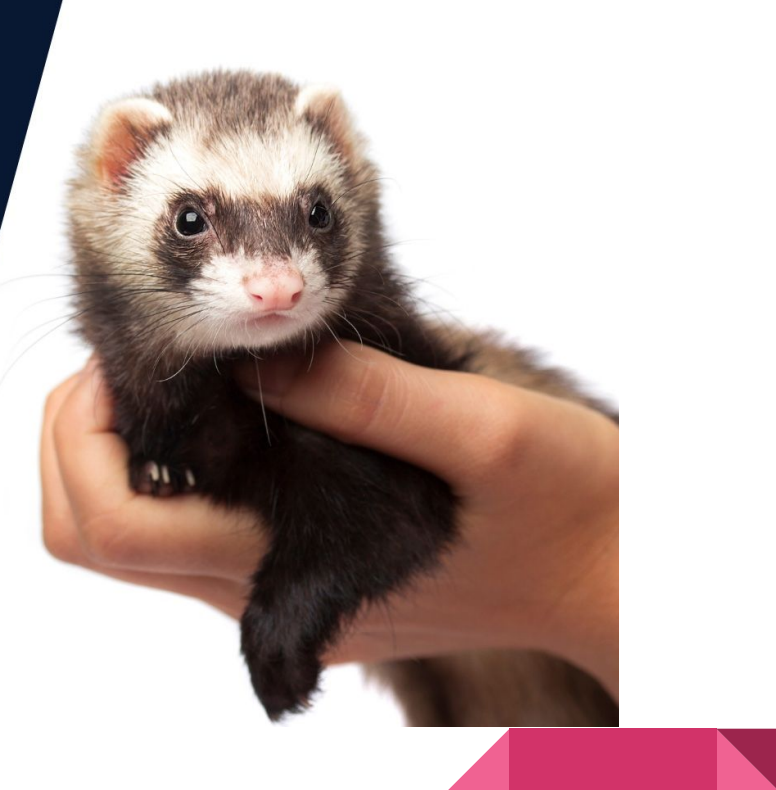

#### Current state

- Concentrating on compatibility, no effort on performance
- Support for CRUD, basic MongoDB, MeteorJS apps
- 200+ active instances with telemetry on

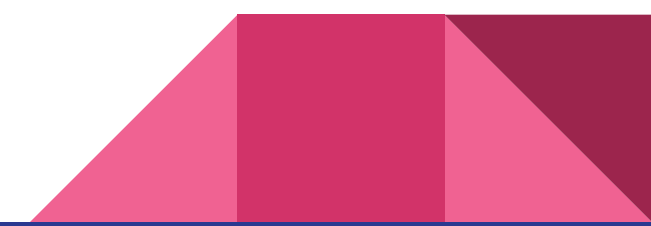

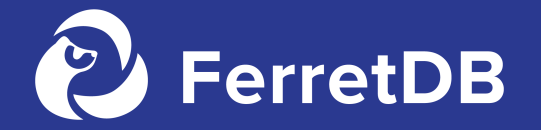

**Map BSON documents to PostgreSQL JSONB**

## MongoDB: BSON serialization

- JSON-like
- **Binary-encoded**
- Documents with **order-preserving** key-value pairs
- Supports some special types (e.g. date)

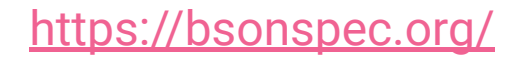

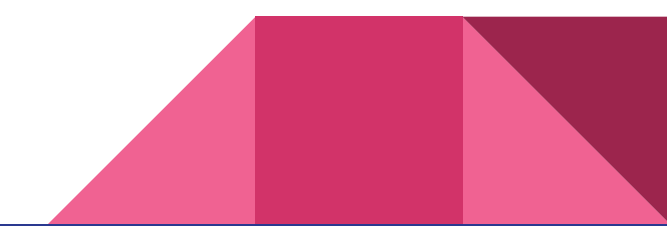

#### MongoDB: BSON serialization

 **\x02 // 0x02 = type String hello\x00 // field name \x06\x00\x00\x00world\x00 // field value**

**{"hello": "world"} \x16\x00\x00\x00 // total document size \x00 // 0x00 = type EOO ('end of object')**

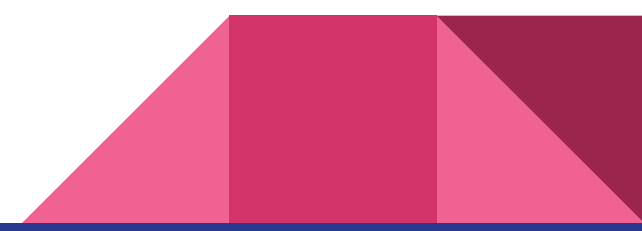

## PostgreSQL: JSONB

- Order in objects is not preserved
- Same data types as in JSON

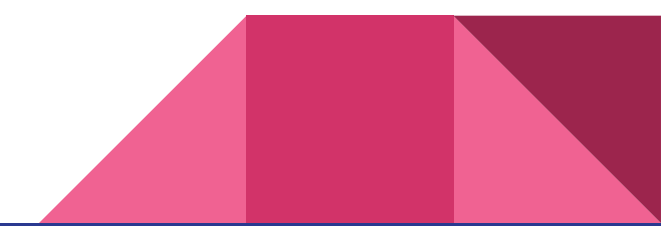

## BSON -> JSONB

- Store order
- Store data types information

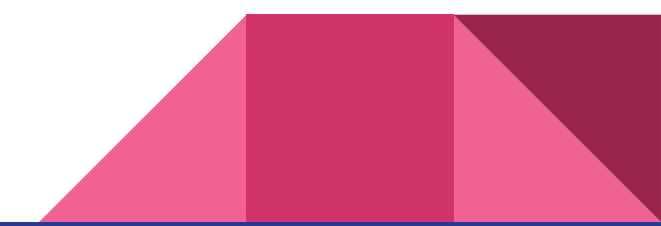

#### BSON -> JSONB

{"hello": "world"} {

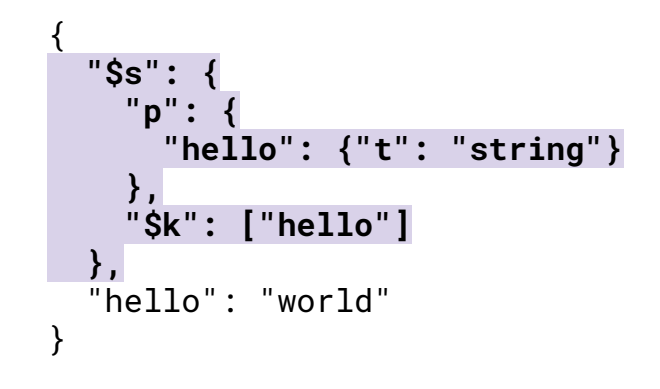

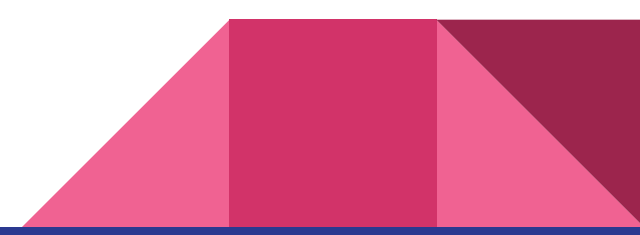

#### BSON -> JSONB

}

```
{
  "_id": ObjectID("645a510e4717b4a771e206b0"),
  "hello": "world"
```

```
{
   "$s": {
     "p": {
       "_id": {"t": "objectId"},
       "foo": {"t": "string"}
     },
     "$k": ["_id", "foo"]
   },
   "_id": "645a510e4717b4a771e206b0", 
   "foo": "bar"
}
```
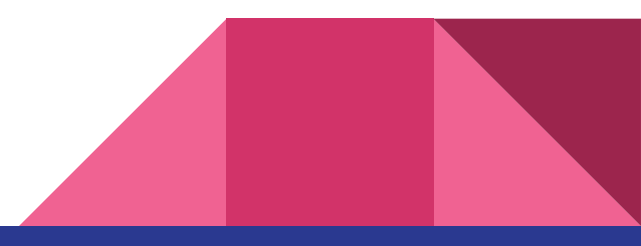

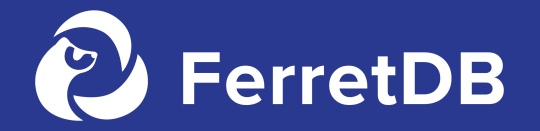

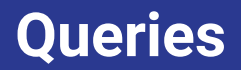

### MongoDB query example

db.coll.find(**{v: "foo"}**).sort(**{v: 1}**)

db.coll.find(**{v: {\$ne: "foo"}}**).sort(**{v: 1}**)

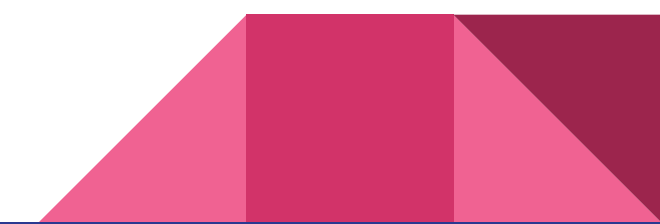

## **Compatibility**

- Step 1. Fetch everything and implement the logic in Go.
- Step 2. Test! Test! Test!
- Step 3. Exclude edge cases that are hard to support.
- Step 4. Pushdown to PostgreSQL:
	- WHERE
	- ORDER BY (experimental)

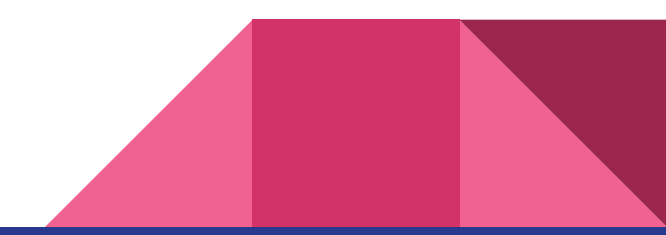

## Comparing BSON values

- **●** Filtering and sorting (work differently)
- Values of different types
- Special values (infinity, NaN, null)

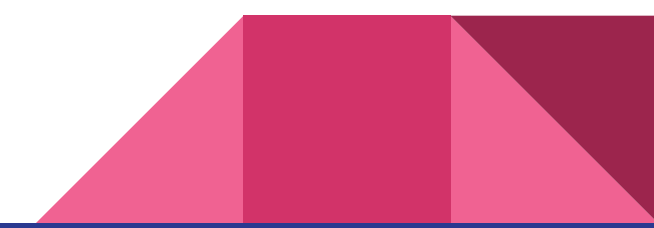

```
db.coll.insertMany(
\Box {_id: 1,v: null}, 
     {_id: 2,v: [null]}, 
     {_id: 3,v: []}
\Box)
```
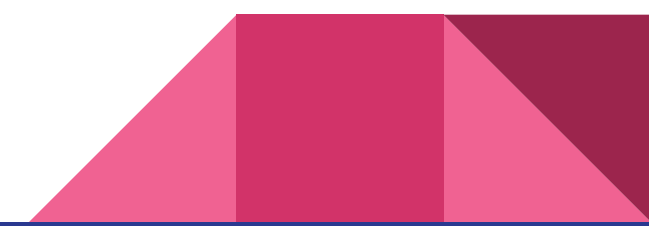

db.coll.find().sort(**{v:1, \_id:1}**)

```
\lbrack { _id: 3, v: [] }, 
 { _id: 1, v: null }, 
 \{ _id: 2, v: [ null ] }
]
```
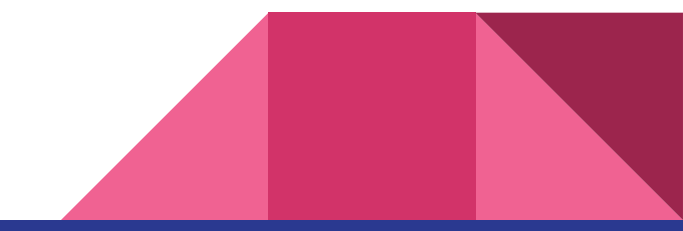

db.coll.find().sort(**{v:1, \_id:1}**)

```
\lbrack { _id: 3, v: [] }, 
 { _id: 1, v: null }, 
 { _id: 2, v: [ null ] } 
\mathbf{I}
```
db.coll.find().sort(**{v:-1, \_id:1}**)

#### **What should be the result?**

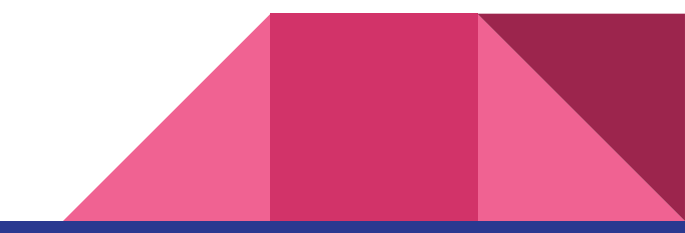

```
db.coll.find().sort({v:1, _id:1})
```

```
\lbrack\{ _id: 3, v: [] \}, { _id: 1, v: null }, 
  { _id: 2, v: [ null ] } 
\mathbf{I}
```

```
db.coll.find().sort({v:-1, _id:1})
```

```
\lbrack { _id: 1, v: null }, 
 { _id: 2, v: [ null ] }, 
 { _id: 3, v: [] } 
]
```
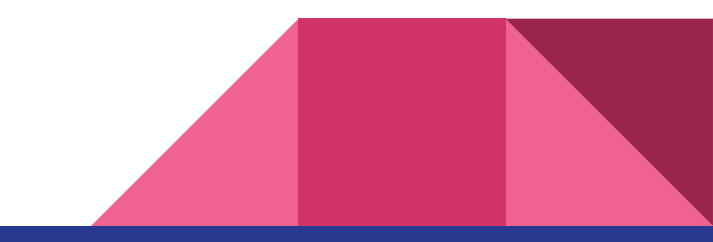

```
db.coll.find().sort({v:-1, _id:-1})
```

```
\left[ \right] { _id: 2, v: [ null ] }, 
 { _id: 1, v: null }, 
 { _id: 3, v: [] }
]
```
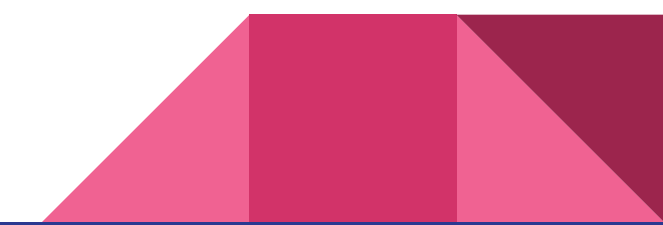

# Pushdown \$eq

\_jsonb->v @> "foo"

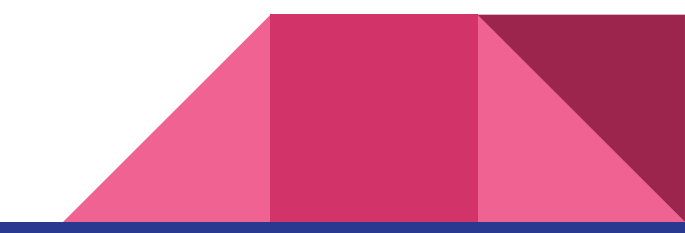

## Pushdown \$ne

#### **sql := `NOT ( ` +**

 **// does document contain the key,**

 **// it is necessary, as NOT won't work correctly if the key does not exist. `\_jsonb ? %[1]s AND ` +**

 **// does the value under the key is equal to filter value `\_jsonb->%[1]s @> %[2]s AND ` +**

 **// does the value type is equal to the filter's one `\_jsonb->'\$s'->'p'->%[1]s->'t' = '"%[3]s"' )`**

At least it's easy for \$eq, right?..

No, it's not. Different data types might have different rules.

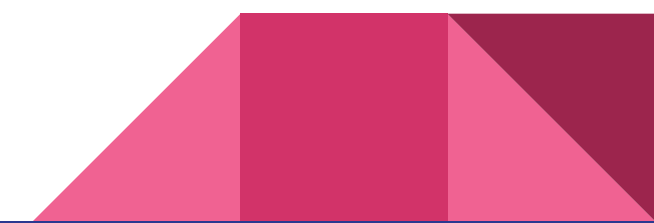

MongoDB rounds values when compares big numbers

db.coll.insert({"v": Double(230584300921369**3952**))})

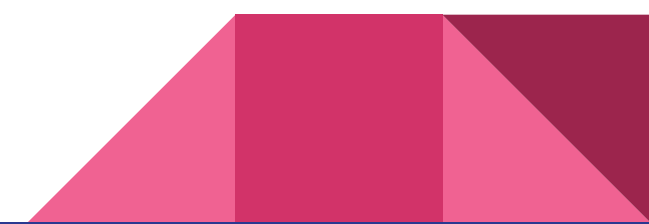

```
db.coll.insert({"v": Double(2305843009213693952))})
db.coll.find()
\Gamma { _id: ObjectId("645b77396b8886a0e968b07d"), v: 2305843009213694000 }
]
```
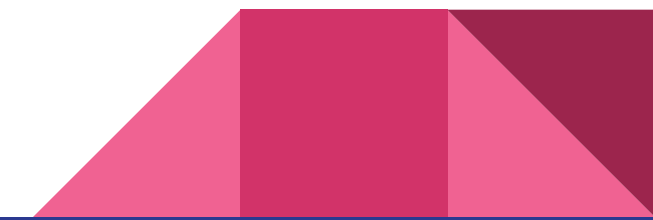

]

```
db.coll.insert({"v": Double(2305843009213693952))})
db.coll.find()
\Gamma { _id: ObjectId("645b77396b8886a0e968b07d"), v: 2305843009213694000 }
\mathbf{I}db.coll.find({"v": Double(2305843009213693952)})
\Gamma { _id: ObjectId("645b77396b8886a0e968b07d"), v: 2305843009213694000 }
```
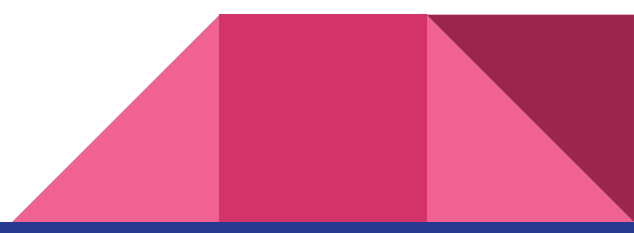

]

```
db.coll.insert({"v": Double(2305843009213693952))})
db.coll.find()
\Gamma { _id: ObjectId("645b77396b8886a0e968b07d"), v: 2305843009213694000 }
\mathbf{I}db.coll.find({"v": Double(2305843009213693952)})
\Gamma { _id: ObjectId("645b77396b8886a0e968b07d"), v: 2305843009213694000 }
\mathbf{I}db.coll.find({"v": Double(2305843009213694001)})
\Gamma\{ _id: ObjectId("645b77396b8886a0e968b07d"), v: 2305843009213694000 }
```
]

```
db.coll.insert({"v": Double(2305843009213693952))})
db.coll.find()
\Gamma { _id: ObjectId("645b77396b8886a0e968b07d"), v: 2305843009213694000 }
\mathbf{I}db.coll.find({"v": Double(2305843009213693952)})
\Gamma { _id: ObjectId("645b77396b8886a0e968b07d"), v: 2305843009213694000 }
\mathbf{I}db.coll.find({"v": Double(2305843009213694001)})
\Gamma\{ _id: ObjectId("645b77396b8886a0e968b07d"), v: 2305843009213694000 }
```
#### Pushdown implementation

**case v > types.***MaxSafeDouble***:**

 $sq1 = \n\begin{bmatrix}\n 3 \text{ s} \\
 1\n \end{bmatrix}$ 

 **v = types.***MaxSafeDouble*

**case v < -types.***MaxSafeDouble***:**  $sg1 = \n\begin{bmatrix}\nsq1 = 0 \\
\nsq1 \end{bmatrix}$  sonb->%[1]s < %[2]s  **v = -types.***MaxSafeDouble*

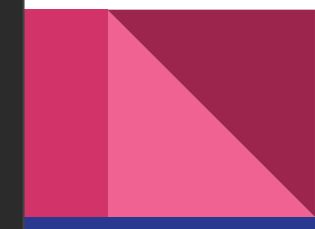

#### Dot notation

Access elements of arrays and embedded documents

```
{
  people: {
    name: Anna, age: 20
 }
}
```
db.coll.find({"people.name": "Anna"})

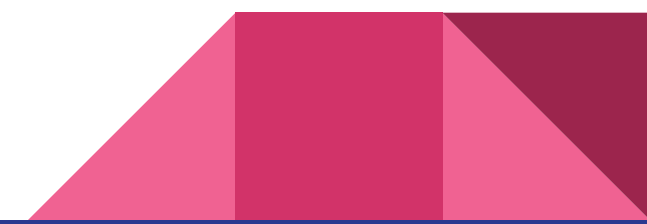

#### Dot notation

Access elements of arrays and embedded documents

```
{
  people: {
     name: Anna, age: 20
 }
}
{
  people: [
     {name: Anna, age: 20},
     {name: Bob, age: 18}
\Box}
```
db.coll.find({"people.name": "Anna"}) db.coll.find({"people.0.name": "Anna"})

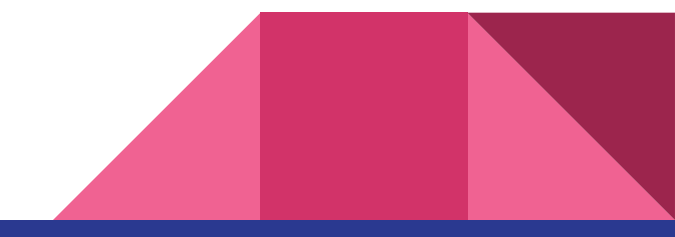

### Dot notation

a.b.c a.b.c a.\*.b.c a.b.\*.c a.\*.b.\*.c

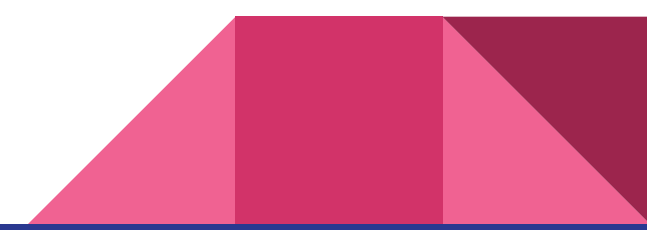

#### Indexes

**●** Unique index for \_id field:

**CREATE UNIQUE INDEX coll\_\_id\_\_f787baf7\_idx ON test.coll\_6c6216e1 USING btree (((\_jsonb -> '\_id')))**

• Compound indexes:

db.c.createIndex( $\{$ "foo": 1, "bar": -1}) **CREATE INDEX IF NOT EXISTS c\_foo\_\_\_bar\_\_\_8e413c86\_idx ON test.c\_e60c2c52 (((\_jsonb->'foo')) ASC, ((\_jsonb->'bar')) DESC)**

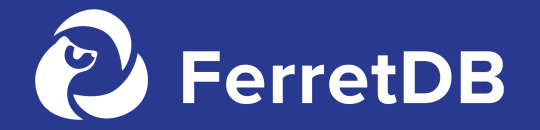

**What's next?**

## **Community**

- **●** Try FerretDB!
- **●** Roadmap: <https://github.com/orgs/FerretDB/projects/2>
- Star us:<https://github.com/ferretdb/ferretdb>
- Feedback and questions: <https://github.com/ferretdb/ferretdb#community>

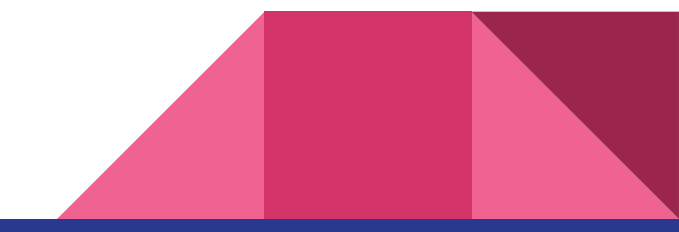

<https://www.ferretdb.io/> <https://github.com/FerretDB/FerretDB> [https://twitter.com/ferret\\_db](https://twitter.com/ferret_db) <https://techhub.social/@ferretdb>

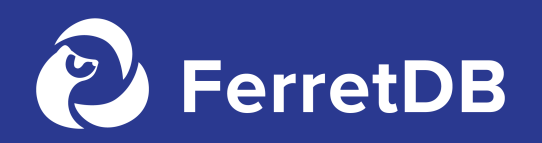